˅2014 IDP Corporation. All rights reserved.

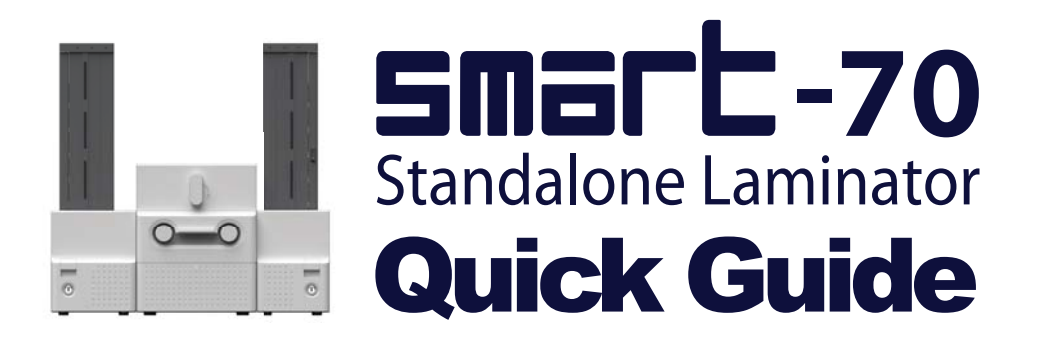

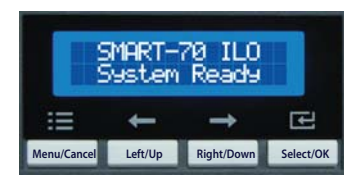

**LCD & Buttons** 

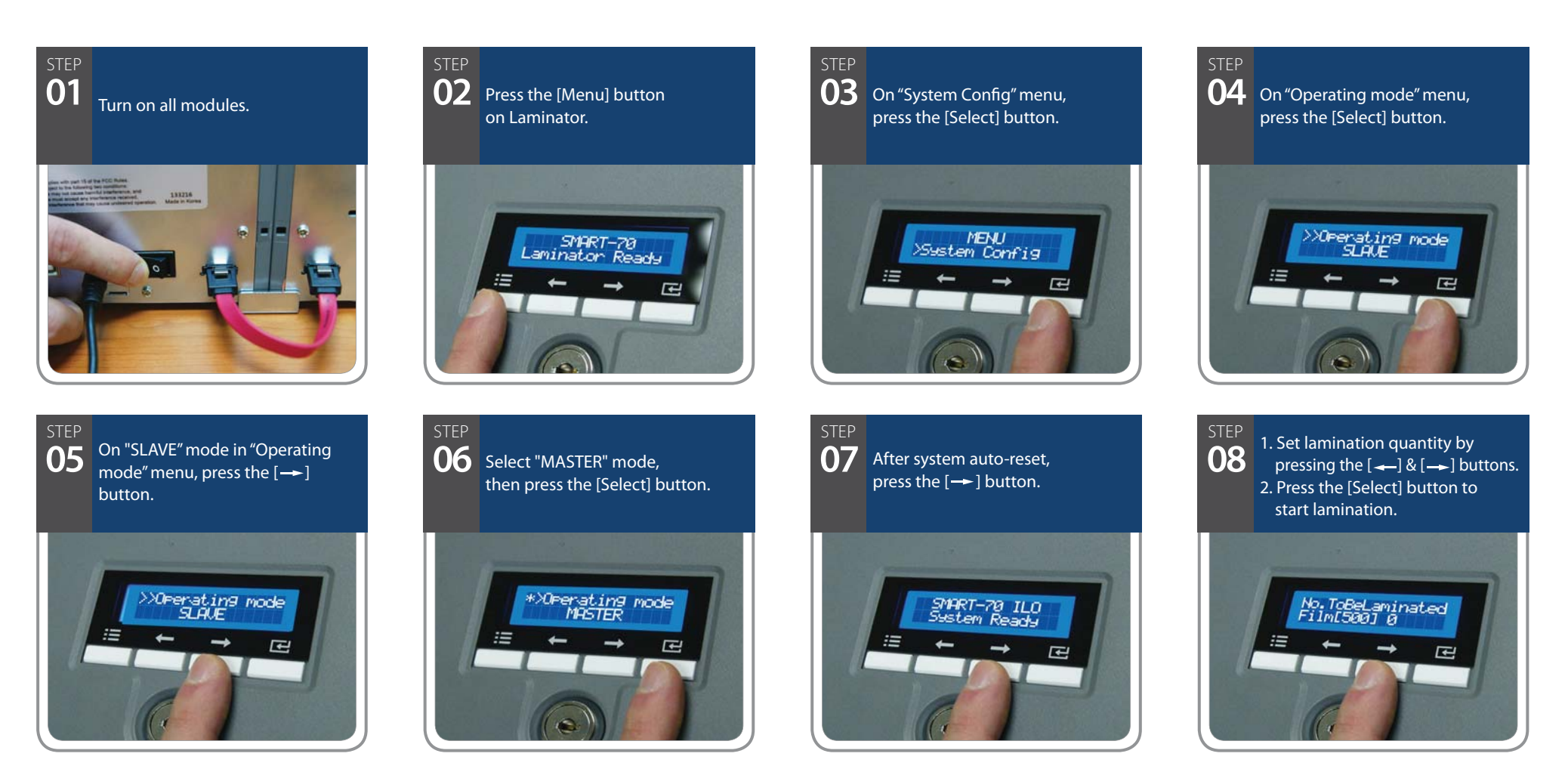

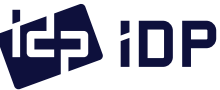

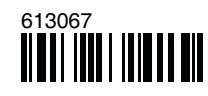